# codiceAOO - CIRCOLARI ALUNNI - 0000039 - 16/01/2021 - C/27 - U

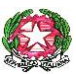

*Ministero dell'Istruzione, dell'Università e della Ricerca* **ISTITUTO COMPRENSIVO STATALE** *"OVEST 2"* **BRESCIA** Via Interna, 22 – 25127 BRESCIA Tel. 030/301366 – Fax 0303702862 Codice meccanografico: BSIC886005- Codice Fiscale: 98093020174 e-mail istituzionale: [bsic886005@istruzione.it](mailto:bsic886005@istruzione.it) e-mail PEC: [bsic886005@pec.istruzione.it](mailto:bsic886005@pec.istruzione.it) Sito web: www.icovest2brescia.edu.it

> **Agli alunni e ai genitori Classi 2^ e 3^ e p.c. ai docenti della Scuola Tridentina**

## Oggetto: **Avvio Didattica Digitale Integrata (classi 2^ e 3^) – gennaio 2021 – indicazioni operative**

Si informano le famiglie che, alla luce delle **DISPOSIZIONI** contenute nel DPCM del 14/01/2021 (**art. 3, comma 4, lettera f)** e **dell'O.M**. del Ministero della Salute del **16/01/2021**,

da lunedì 18 gennaio 2021 le classi seconde e terze della scuola Tridentina frequenteranno a distanza tramite Didattica Digitale Integrata (lezioni sincrone + lezioni asincrone).

Gli **alunni diversamente abili** che non riescono a seguire la didattica a distanza o alunni con **bisogni educativi speciali documentati** potranno svolgere attività didattica in presenza, in accordo con i coordinatori di classe per le modalità organizzative.

### **Restano garantite le lezioni in presenza per le CLASSI PRIME.**

Le videolezioni inizieranno lunedì 18 gennaio 2021, alle 8:10 mediante l'uso della piattaforma Google Meet.

### **Resterà in vigore il tempo scuola scelto dalle famiglie**

L'orario delle video lezioni sarà quello consueto, ma la durata delle lezioni sarà di **40 minuti circa** per garantire gli opportuni tempi di connessione/disconnessine con la seguente scansione oraria:

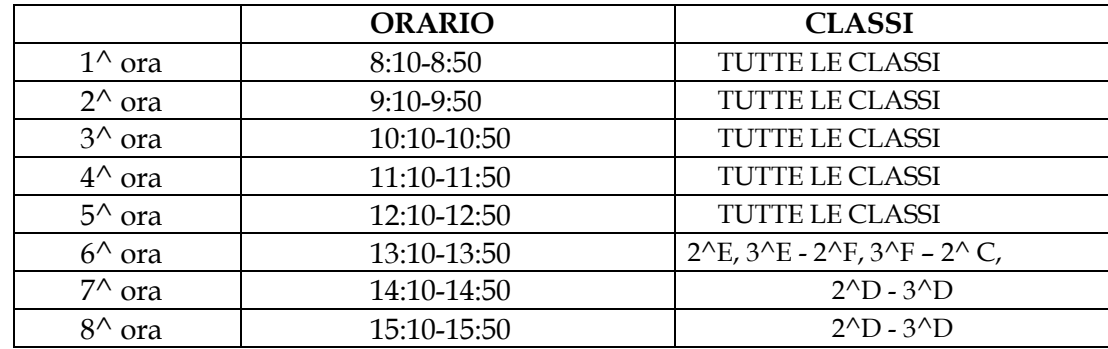

Per accedere alle videolezioni ogni alunno dovrà utilizzare necessariamente **il proprio account Gsuite**, quindi:

- cliccare sull'icona di Google Meet (individuabile in alto a destra, dopo aver cliccato sui nove puntini),

- cliccare sulla voce partecipa ad una riunione;
- inserire il nickname specifico per ogni disciplina;
- cliccare "partecipa".

I nickname per accedere alle videolezioni sono creati con la seguente modalità:

## **cognome del docente + classe frequentata dall'alunno (tutto minuscolo, senza spazi)**

Esempi:

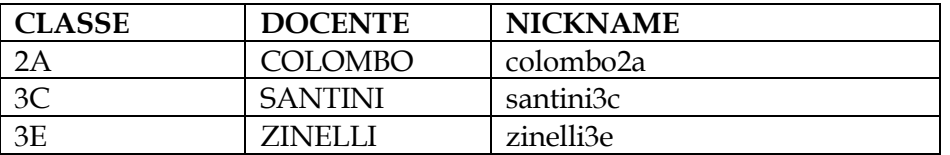

I nickname di tutti i docenti del Consiglio di classe saranno pubblicati dal Coordinatore di classe, nella Bacheca di Edmodo e nel Registro Elettronico Spaggiari (nella sezione didattica)

Si potrà partecipare alla lezione utilizzando un pc, tablet o smartphone (scaricando la app Google Meet).

È necessario tener spento il microfono, se non per parlare con il docente, onde evitare un sovraccarico della rete.

Si chiede inoltre agli alunni di rispettare queste semplici regole:

- seguire le videolezioni con responsabilità

- lasciare che siano gli insegnanti a guidare le attività
- non diffondere in rete i materiali realizzati con i docenti e con i compagni

- non fare screenshot o fotografie da diffondere in rete

- tutte le videochiamate devono avvenire all'interno della piattaforma (l'amministratore monitore e verifica l'attività)

La distribuzione oraria delle attività sincrone (colore verde sull'orario) e asincrone (colore giallo sull'orario) entrerà in vigore da lunedì 18 gennaio 2021.

#### IL DIRIGENTE SCOLASTICO Dott. Enzo Manno

*Documento senza firma autografa, sostituita dall'indicazione del nominativo del Dirigente, a norma dell'art. 3 secondo comma del D.L. 12 febbraio 1993 n° 39*